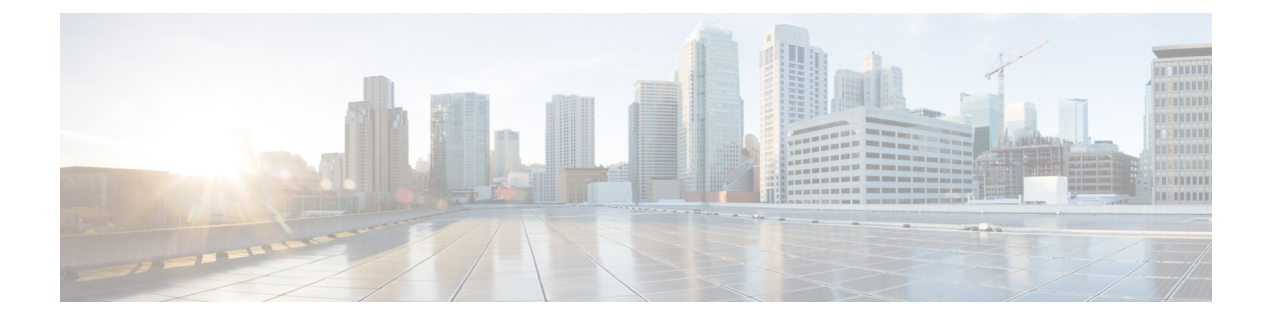

# はじめに

- [変更履歴](#page-0-0) (i ページ)
- [このガイドについて](#page-1-0) (ii ページ)
- 対象読者 (ii [ページ\)](#page-1-1)
- 関連資料 (ii [ページ\)](#page-1-2)
- [通信、サービス、およびその他の情報](#page-1-3) (ii ページ)
- [マニュアルに関するフィードバック](#page-2-0) (iii ページ)
- 表記法 (iii [ページ\)](#page-2-1)

## <span id="page-0-0"></span>変更履歴

次の表に、このガイドで行われた変更のリストを示します。最新の変更が上部に表示されま す。

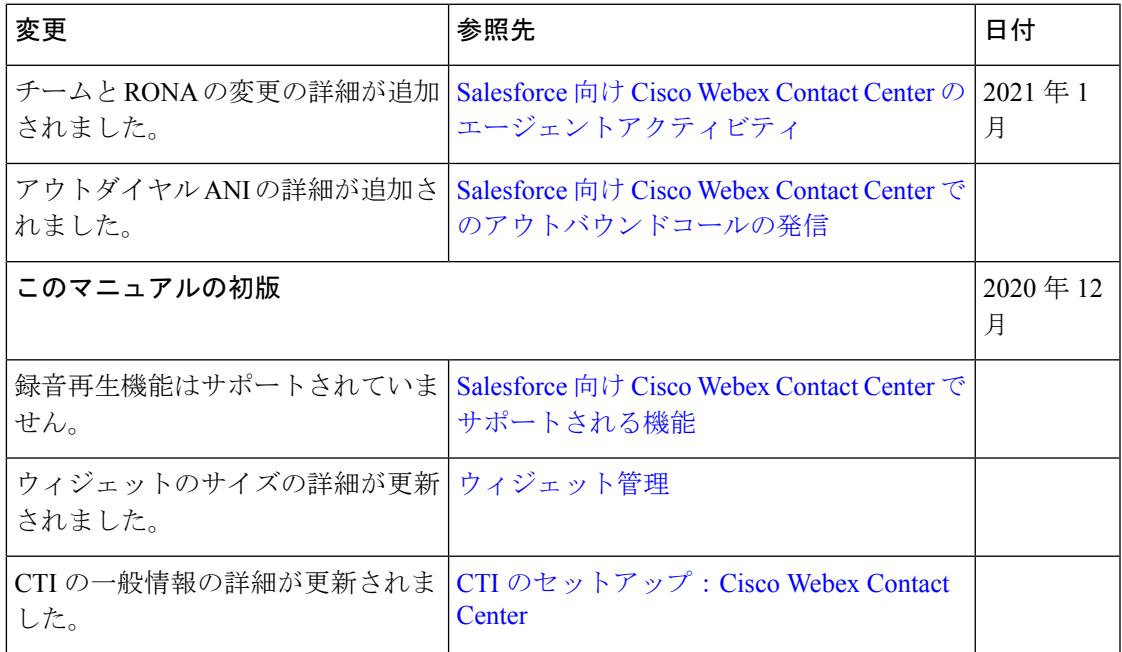

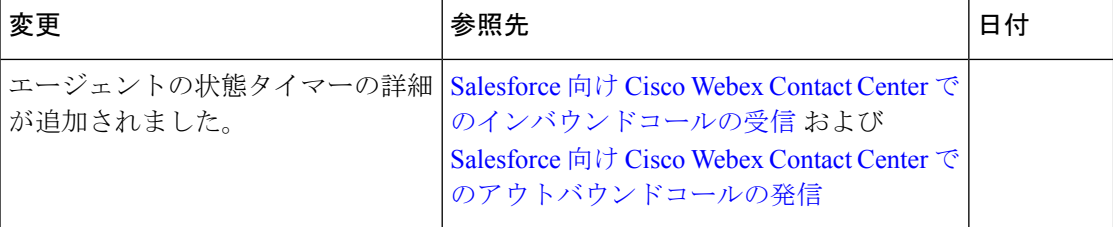

## <span id="page-1-0"></span>このガイドについて

『Salesforce 向け Cisco Webex Contact Center スタートアップガイド』では、Cisco Webex Contact Center を Salesforce ライトニングと統合する方法を説明します。また、Salesforce 向け Cisco Webex Contact Center クライアントの構成方法、インバウンドコールとアウトバウンドコール の実行方法についてもも説明します。さらに、レポートを生成、実行する手順も説明します。

## <span id="page-1-2"></span><span id="page-1-1"></span>対象読者

このドキュメントは、Cisco Webex Contact Center を使用してコンタクトセンターを運営する Salesforce ユーザを対象としています。

### 関連資料

Cisco Webex Contact Center ドキュメントのリストを表示するには、[https://www.cisco.com/c/en/](https://www.cisco.com/c/en/us/support/customer-collaboration/webex-contact-center/series.html) [us/support/customer-collaboration/webex-contact-center/series.html](https://www.cisco.com/c/en/us/support/customer-collaboration/webex-contact-center/series.html) ページに移動します。

Cisco Webex Contact Center の開発者向けドキュメントおよび API リファレンスを表示するに は、<https://apim-dev-portal.devus1.ciscoccservice.com/documentation/getting-started> ページに移動し ます。

# <span id="page-1-3"></span>通信、サービス、およびその他の情報

- シスコからタイムリーな関連情報を受け取るには、Cisco Profile [Manager](https://www.cisco.com/offer/subscribe) でサインアップ してください。
- 重要な技術によりビジネスに必要な影響を与えるには[、シスコサービス](https://www.cisco.com/go/services)にアクセスしてく ださい。
- サービスリクエストを送信するには、[シスコサポートに](https://www.cisco.com/c/en/us/support/index.html)アクセスしてください。
- 安全で検証済みのエンタープライズクラスのアプリケーション、製品、ソリューション、 およびサービスを探して参照するには、Cisco [Marketplace](https://www.cisco.com/go/marketplace/) にアクセスしてください。
- 一般的なネットワーキング、トレーニング、認定関連の出版物を入手するには、[CiscoPress](http://www.ciscopress.com) にアクセスしてください。
- 特定の製品または製品ファミリの保証情報を探すには、Cisco [Warranty](http://www.cisco-warrantyfinder.com) Finder にアクセス してください。

#### **Cisco** バグ検索ツール

Cisco バグ検索ツール (BST)は、シスコ製品とソフトウェアの障害と脆弱性の包括的なリス トを管理するシスコバグ追跡システムへのゲートウェイとして機能する、Webベースのツール です。BST は、製品とソフトウェアに関する詳細な障害情報を提供します。

## <span id="page-2-0"></span>マニュアルに関するフィードバック

このドキュメントに関するご意見は、[contactcenterproducts\\_docfeedback@cisco.com](mailto:contactcenterproducts_docfeedback@cisco.com)まで電子メー ルでご共有ください。

ご意見をお待ちしています。

## <span id="page-2-1"></span>表記法

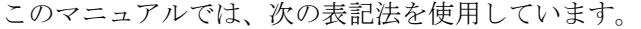

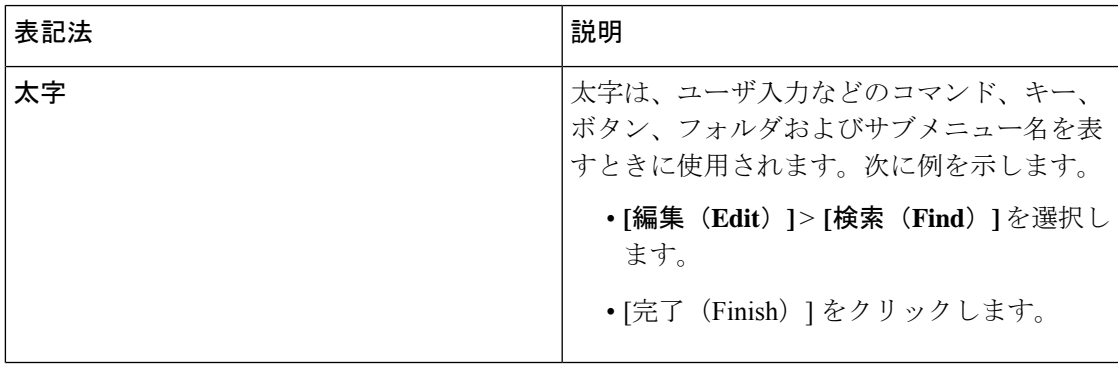

 $\mathbf{l}$ 

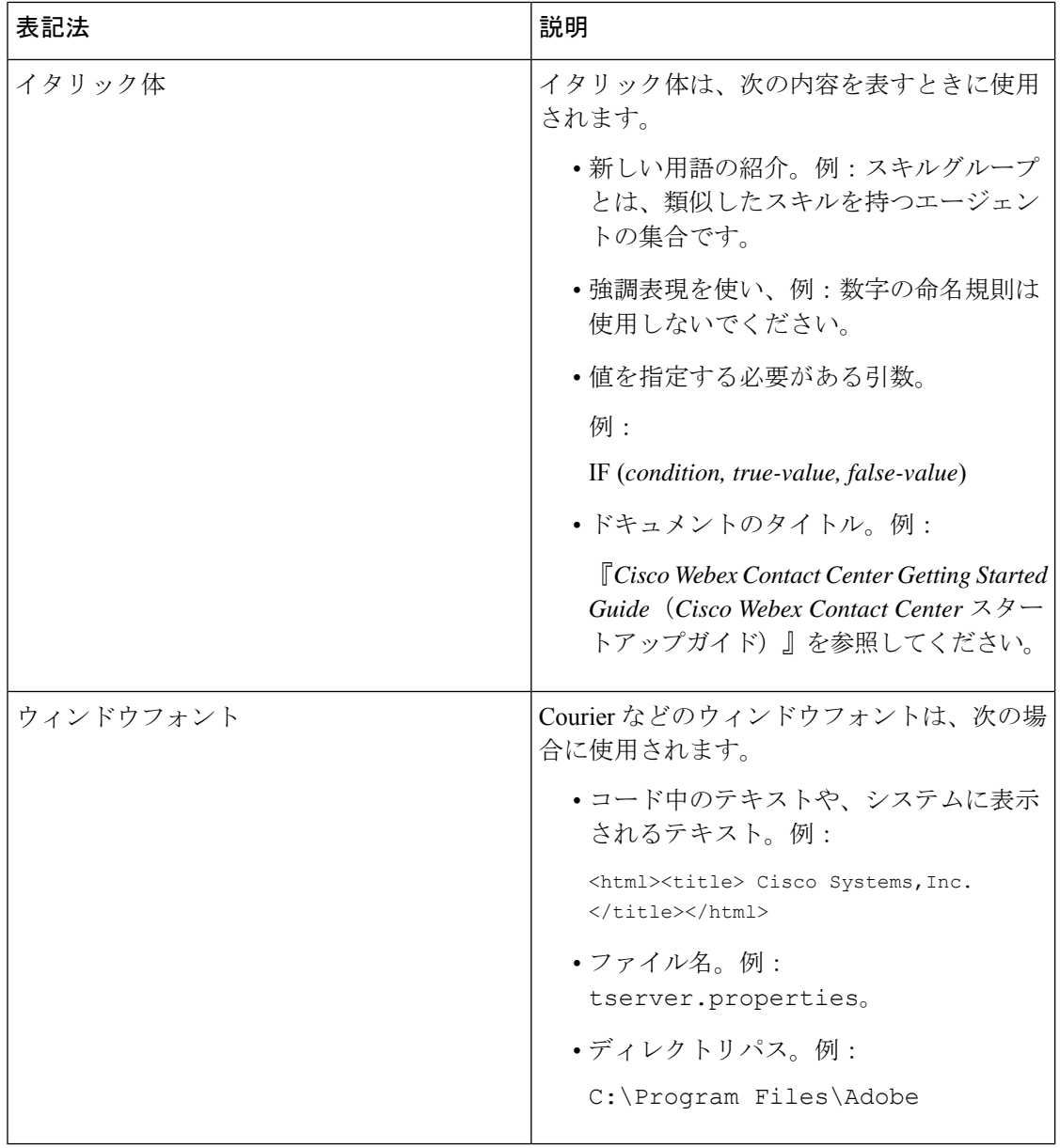